Федеральное государственное бюджетное образовательное учреждение высшего образования «Алтайский государственный технический университет им. И.И. Ползунова»

## **СОГЛАСОВАНО**

Декан ФИТ А.С. Авдеев

# **Рабочая программа дисциплины**

Код и наименование дисциплины: **Б1.В.3 «Дизайн в приборостроении»**

Код и наименование направления подготовки (специальности): **12.03.01 Приборостроение** 

Направленность (профиль, специализация): **Информационно-измерительная техника, технологии и интеллектуальные системы**

Статус дисциплины: **часть, формируемая участниками образовательных отношений**

Форма обучения: **заочная**

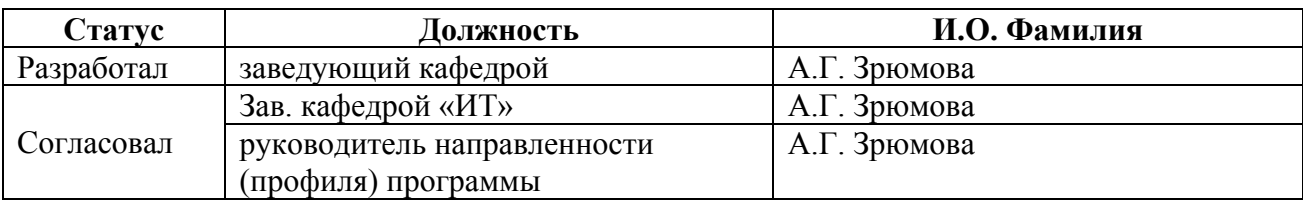

г. Барнаул

#### **1. Перечень планируемых результатов обучения по дисциплине, соотнесенных с индикаторами достижения компетенций**

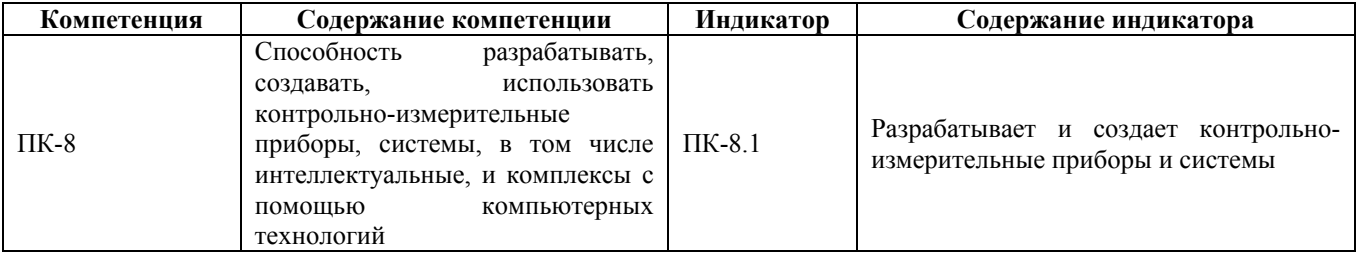

#### **2. Место дисциплины в структуре образовательной программы**

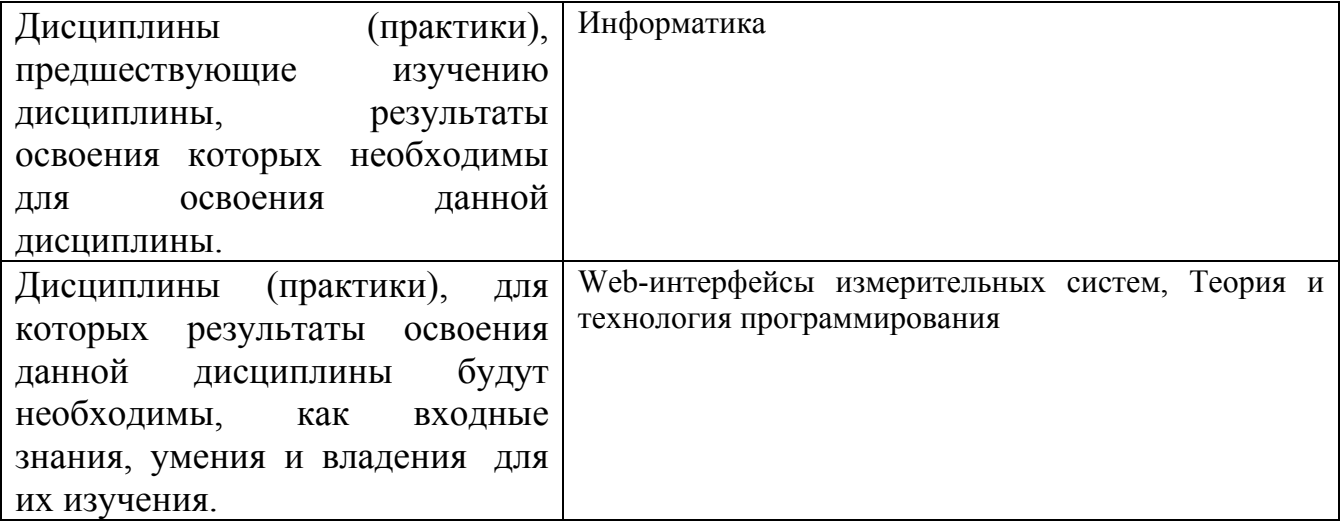

**3. Объем дисциплины в зачетных единицах с указанием количества академических часов, выделенных на контактную работу обучающегося с преподавателем (по видам учебных занятий) и на самостоятельную работу обучающегося**

Общий объем дисциплины в з.е. /час: 3 / 108 Форма промежуточной аттестации: Экзамен

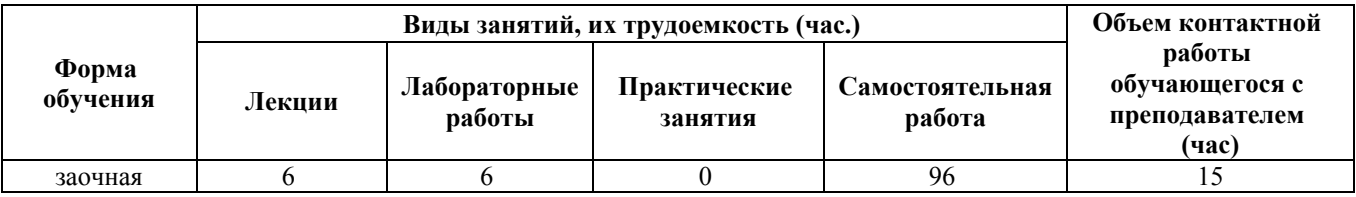

**4. Содержание дисциплины, структурированное по темам (разделам) с указанием отведенного на них количества академических часов и видов учебных занятий**

**Форма обучения: заочная** *Семестр: 1*

#### **Лекционные занятия (6ч.)**

**1. Введение в дизайн. Основы графического дизайна. Особенности дизайна приборов и измерительных систем. {лекция с разбором конкретных ситуаций} (2ч.)[3,4,5,6]** Введение в дизайн. Определение понятию дизайн, истоки дизайна (от тотемизма до геральдики), школы дизайна. Принципы создания дизайнерского проекта. Абстракция в дизайне, дизайн символа, правила создания пиктограмм.Теория применения цвета в дизайне. Описание базовых цветовых моделей, их достоинства и недостатки. Основные характеристики цвета, правила создания цветовой гармонии в дизайнерском проекте, цветовая символика, основные значения базовых цветов. Создание визуального интереса графическом дизайне. Типы применяемого баланса в дизайнерском проекте: симметричный, ассиметричный и радиальный балансы. Правила использования позитивного и негативного пространства в проекте. Методы создания визуального интереса в дизайне: фокальная точка, графический ритм, колонки, буква «Z»

**2. Дизайн интерфейсов для задач приборостроения {лекция с разбором конкретных ситуаций} (2ч.)[3,4,5]** Дизайн интерфейсов. Понятие юзабилити, критерии юзабилити, правила построения интерфейсов. Причины необходимости тестирования интерфейсов, подготовка тестирования интерфейса, методы тестирования интерфейсов, анализ результатов тестирования. Информационные технологии для разработки дизайна Интернет - сайтов. Классификация программ, используемых для разработки дизайна сайта, их достоинства и недостатки. Основные ошибки при проектировании дизайна сайта. Методы исследования дизайна сайта. Типовое содержимое каждой из частей страницы Интернет - сайта

**3. Применение информационных технологий в дизайне. Работа с растровой графикой. Создание анимационных дизайнерских проектов с помощью специализированных программных продуктов. {лекция с разбором конкретных ситуаций} (2ч.)[3,4,5]** Работа с растровой графикой. Основные параметры, часто используемые расширения графических файлов с растровой графикой. Классификация программ для работы с растровой графикой, их достоинства и недостатки. Типовые приема создания графического дизайна. Работа с векторной графикой. Основные параметры, часто используемые расширения графических файлов с векторной графикой. Классификация программ для работы с векторной графи-кой, их достоинства и недостатки. Характеристика основных возможностей программ для создания графических объектов и примитивов , принципы создания статической векторной графики, разработка объектов, правила создания анимации формы и движения для задач приборостроения.

#### **Лабораторные работы (6ч.)**

**1. Основы работы в среде FLASH. Изучение программной среды FLASH, панели инструментов, панели свойств, рабочая область, настройка документа, овладение навыками создания векторной графики(2ч.)[1,7,8]**

Лабораторная работа выполняется на персональном компьютере, с установленной операционной системой Windows, пакетом программ Microsoft Office 2007 (Microsoft Word 2007), средой проектирования дизайнерских работ FLASH CS3.

**2. Создание анимации в среде FLASH. Создание объектов, создание анимации движения, создание анимации формы, изменение параметров движения: ускорение, скорость, вращение(2ч.)[1,6,7,8]** Лабораторная работа выполняется на персональном компьютере, с установленной операционной системой Windows, пакетом программ Microsoft Office 2007 (Microsoft Word 2007), средой проектирования дизайнерских работ FLASH CS3

**3. Динамическое управление проекта в среде FLASH. Знакомство с языком программирования ActionScript, типы данных ActionScript, управляющие конструкции ActionScript, объектно-ориентированная модель ActionScript(2ч.)[1,6,7,8]** Лабораторная работа выполняется на персональном компьютере, с установленной операционной системой Windows, пакетом программ Microsoft Office 2007 (Microsoft Word 2007), средой проектирования дизайнерских работ FLASH CS3.

### **Самостоятельная работа (96ч.)**

#### **1. Изучение теоретического материала(30ч.)[3,4,5,6,7,8]**

### **2. Подготовка к лабораторным работам(48ч.)[1,6,7,8]**

#### **3. Подготовка и выполнение контрольной работы(14ч.)[1,2,6,7,8]** Разработка интерактивного приложения в среде FLASH «Русская народная сказка».

Цель работы – научиться разрабатывать интерактивные приложения в среде FLASH.

Структура контрольной работы:

1. Титульный лист.

- 2. □ Содержание.
- 3. □ Введение.
- 4. Основная часть.
- 5. ⊓Заключение.
- 6. Список литературы.
- **4. Подготовка к зачету(4ч.)[1,3,4,5,6,7,8]**

## **5. Перечень учебно-методического обеспечения самостоятельной работы обучающихся по дисциплине**

Для каждого обучающегося обеспечен индивидуальный неограниченный доступ к электронно-библиотечным системам: Лань, Университетская библиотека он-лайн, электронной библиотеке АлтГТУ и к электронной информационно-образовательной среде:

1. Зрюмов Е.А., Зрюмова А.Г., Зрюмов П.А. Методические указания по выполнению лабораторных работ по дисциплине «Дизайн в приборостроении» [Электронный ресурс]: Методические указания.— Электрон. дан.— Барнаул: АлтГТУ, 2020.— Режим доступа: http://elib.altstu.ru/eum/download/it/uploads/zryumov-e-a-it-5fd1e36eb9cd5.pdf, авторизованный

2. Зрюмов Е.А., Зрюмова А.Г., Зрюмов П.А. Методические указания по выполнению контрольной работы по дисциплине «Дизайн в приборостроении» [Электронный ресурс]: Методические указания.— Электрон. дан.— Барнаул: АлтГТУ, 2020.— Режим доступа: http://elib.altstu.ru/eum/download/it/uploads/zryumov-e-a-it-5fd1e3c4c2094.pdf, авторизованный

### **6. Перечень учебной литературы**

6.1. Основная литература

3. Нагаева, И. А. Основы web-дизайна. Методика проектирования : учебное пособие : [12+] / И. А. Нагаева, А. Б. Фролов, И. А. Кузнецов. – Москва ; Берлин : Директ-Медиа, 2021. – 236 с. : ил. – Режим доступа: по подписке. – URL: https://biblioclub.ru/index.php?page=book&id=602208 (дата обращения: 22.03.2023). – Библиогр. в кн. – ISBN 978-5-4499-1957-1. – Текст : электронный.

6.2. Дополнительная литература

4. Компаниец, В. С. Проектирование и юзабилити-исследование пользовательских интерфейсов : учебное пособие : [16+] / В. С. Компаниец, А. Е. Лызь ; Южный федеральный университет. – Ростов-на-Дону ; Таганрог : Южный федеральный университет, 2020. – 107 с. : ил., табл., схем. – Режим доступа: по подписке. – URL: https://biblioclub.ru/index.php?page=book&id=619064 (дата обращения: 22.03.2023). – Библиогр.: с. 99-91. – ISBN 978-5-9275-3637-5. – Текст : электронный.

5. Смирнова, Л. Э. История и теория дизайна : учебное пособие / Л. Э. Смирнова ; Сибирский федеральный университет. – Красноярск : Сибирский федеральный университет (СФУ), 2014. – 224 с. : ил. – Режим доступа: по подписке. – URL: https://biblioclub.ru/index.php?page=book&id=435841 (дата обращения: 22.03.2023). – Библиогр. в кн. – ISBN 978-5-7638-3096-5. – Текст : электронный.

6. Притыкин, Ф. Н. Компьютерная графика: «КОМПАС» : учебное пособие : [16+] / Ф. Н. Притыкин, И. В. Крысова, М. Н. Одинец ; Омский государственный технический университет. – Омск : Омский государственный технический университет (ОмГТУ), 2020. – 111 с. : ил., табл., схем., граф. – Режим доступа: по подписке. – URL: https://biblioclub.ru/index.php?page=book&id=682329 (дата обращения: 22.03.2023). – Библиогр. в кн. – ISBN 978-5-8149-3017-0. – Текст : электронный.

### **7. Перечень ресурсов информационно-телекоммуникационной сети «Интернет», необходимых для освоения дисциплины**

7. https://flash.demiart.ru/

8. https://say-hi.me/24-kadra/krutejshij-kurs-po-animacii-v-flash-kak-sozdat-svojmultik.html

#### **8. Фонд оценочных материалов для проведения текущего контроля успеваемости и промежуточной аттестации**

Содержание промежуточной аттестации раскрывается в комплекте контролирующих материалов, предназначенных для проверки соответствия уровня подготовки по дисциплине требованиям ФГОС, которые хранятся на кафедре-разработчике РПД в печатном виде и в ЭИОС.

Фонд оценочных материалов (ФОМ) по дисциплине представлен в приложении А.

### **9. Перечень информационных технологий, используемых при осуществлении образовательного процесса по дисциплине, включая перечень программного обеспечения и информационных справочных систем**

Для успешного освоения дисциплины используются ресурсы электронной информационнообразовательной среды, образовательные интернет-порталы, глобальная компьютерная сеть Интернет. В процессе изучения дисциплины происходит интерактивное взаимодействие обучающегося с преподавателем через личный кабинет студента.

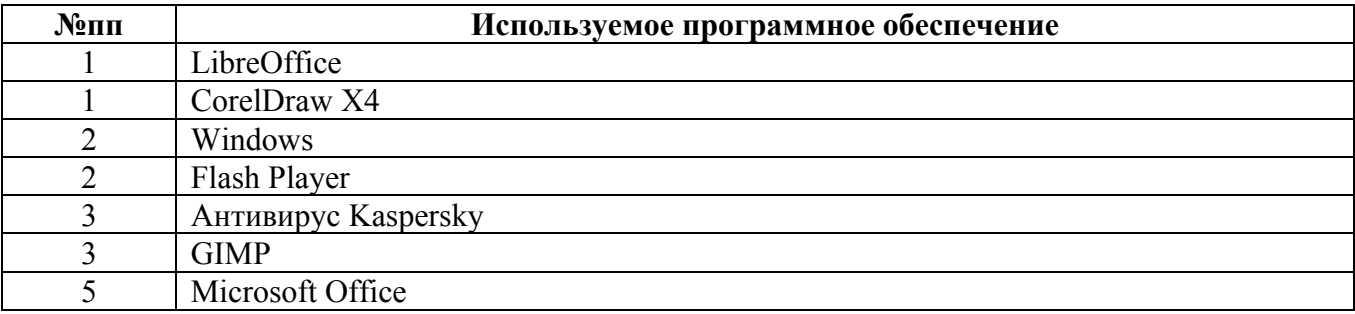

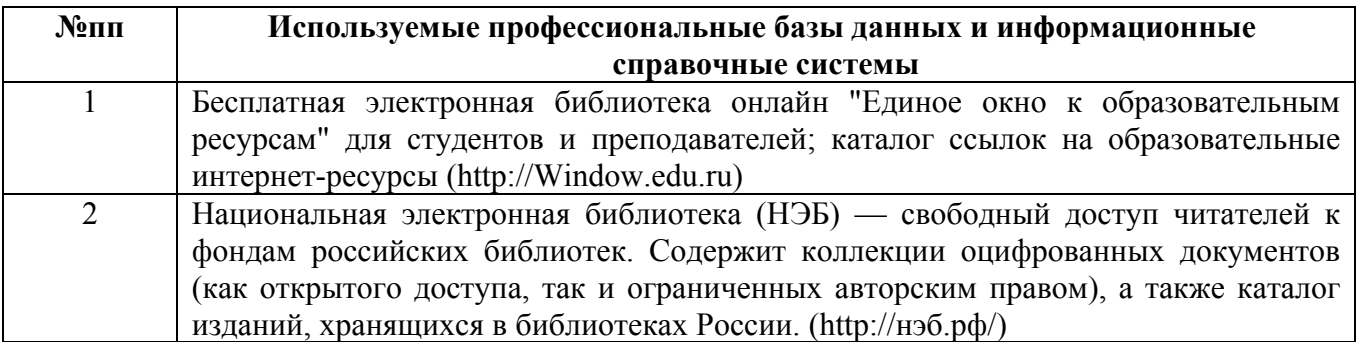

### **10. Описание материально-технической базы, необходимой для осуществления образовательного процесса по дисциплине**

**Наименование специальных помещений и помещений для самостоятельной работы** учебные аудитории для проведения учебных занятий помещения для самостоятельной работы

Материально-техническое обеспечение и организация образовательного процесса по дисциплине для инвалидов и лиц с ограниченными возможностями здоровья осуществляется в соответствии с «Положением об обучении инвалидов и лиц с ограниченными возможностями здоровья».